## ■注意事項(必ずお読みください!)

- √ 教科書購入の前に、常葉大学ホームページのシラバスから、履修したい科目のシラバスを確認してください。今回の販売対象は、 前期科目・前期集中科目・通年科目のみです。シラバスの教科書欄に、教科書の指定がある科目は、裏面の方法にて教科書を購入し てください。(参考書についてはウェブサイトからの販売はしておりません。)
- √ 必ず常葉大学ホームページ (在学生の方へ内専用バナー) またはこの案内に記載の URL、OR コードより販売ウェブサイト MyKiTS にログインしてください。(他大学でも開設している為、**常葉大学の** MyKiTS でログインしてください。)
- ✔ 複数の授業で同じ教科書を使用する場合があります。また、2~4年生は、下級学年での授業で使用した教科書を使う場合があり ます。ご自身が既に持っている教科書については、再度購入する必要はありませんので、重複購入には十分注意の上、教科書を購入 してください。誤って購入した場合の返品はできません。
- ✔ 複数の教員が担当する科目があります。情報リテラシーⅠや、英語コミュニケーションⅠなど、担当教員名等を確認してから購入 してください。その他、選択科目であっても、学部によって、クラス分けを行なっている科目があります。 所属クラスを確認した上で教科書を購入してください。
- ✔ 抽選科目については、履修が許可された学生のみ履修ができますので、教科書は、履修確定後に購入してください。
- √ MyKiTS にログイン直後の画面の「教科書販売のお知らせ」を購入前に必ずお読みください。
- √ 各回の受付期間中は、変更・キャンセルが可能です。

・MyKiTS でご注文いただいた教科書の決済はクレジット決済・コンビニ支払い・代引きとなります。 ・**コンビニ支払い・代引き宅配**の場合は**現金**(クレジットカード/振込/図書カード等不可)にてお支払

ください。

■Web 受付期間: 2024 年 4 月 1 日 (月) ~4 月 30 日 (火) 受付はこちらから↓ https://gomykits.kinokuniya.co.jp/tokoha/

## ■受取方法:宅配

・1 回のご注文につき配送関係手数料をお支払いいただきます。

・返品、返金は承っておりません。

## ■注文から教科書到着までの流れ

# 2024 年度 ≪前期・前期集中・通年科目≫ 常葉大学 教科書販売のご案内 静岡水落キャンパス

教科書を下記の通り販売いたします。

(後期科目・後期集中科目の教科書は後期販売期間に購入してください。)※9 月販売予定 販売ウェブサイト MyKiTS (マイキッツ)からのお申込みとなります。 この資料を熟読の上、シラバス及び時間割・学生便覧で授業名や担当教員名・クラスなどをよく確認してから、 買い忘れ、お間違えのないようご購入ください。購入前に必ず「注意事項」をお読みください。

◆MyKiTS サポートデスク [TEL:03-6741-9896](tel:03-6741-9896) お問い合わせは電話または MyKiTS 内メールフォームから お客様対応時間:10:00-12:00、13:00-16:00(平日のみ) 土日祝日はメールでの対応となります

#### ■Q&A

Q.ID/PW がわからなくなってしまいました。

A.MyKiTS ログインページの「パスワードを忘れたら」から再設定の作業をしてください。(登録メールアドレスに再設定用の URL が送られてきます。) ※その他のよくある質問は MyKiTs ログイン後の「よくある質問」から確認できます。

#### クレジット決済・代引きの場合

#### Web 受付から中 2 日で教科書をお届けいたします。

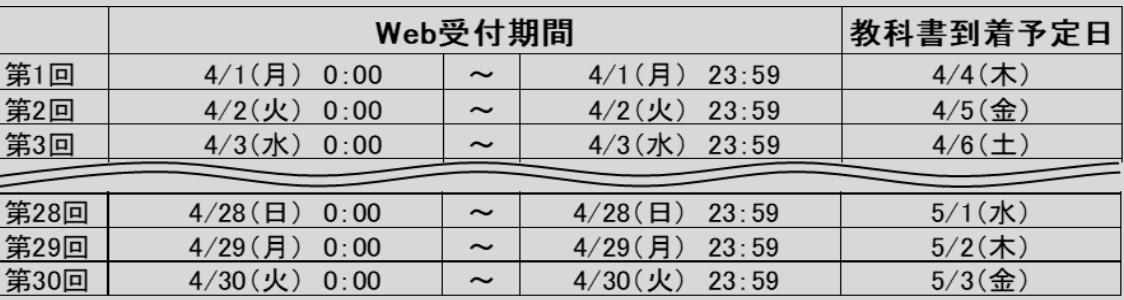

#### コンビニ支払いの場合

### お支払い日から中 2 日で教科書をお届けいたします。

支払いが完了するまで商品は発送されません。ご注文日から 2 日以内にコンビニで前払いしてくだ

#### さい。受付は 4 月 27 日 23:59 までです。

注文確定の度に 1 回のご注文の扱いとなります。

お支払い期限内はキャンセルが可能です。

お支払い期限超過後は注文済みリストに再注文ボタンが表示されます。

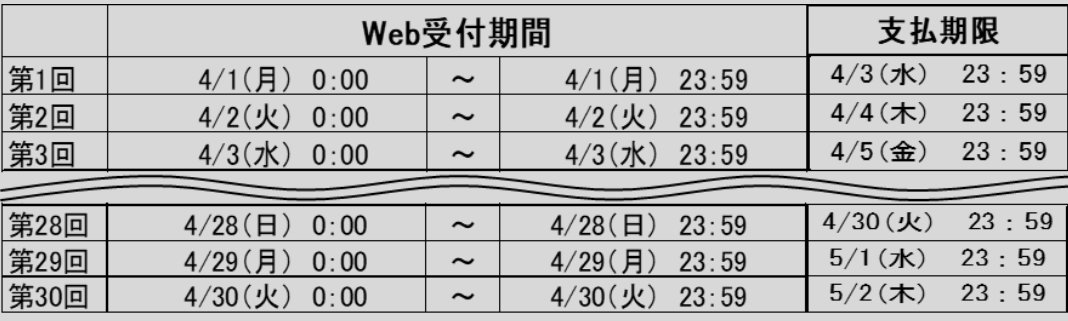

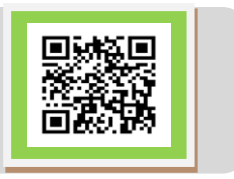

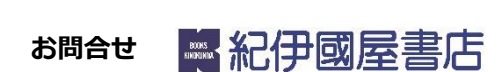

(例:第 1 回に申込をしたものは、第 1 回締め切り時間までなら変更・キャンセルが可能。)

- ✔ 締め切り時間後の変更・キャンセル、返品はできません。購入前によく確認してください。
- √1 回のご注文につき配送関係手数料をお支払いいただきます。
- ✔コンビニ支払いを選択した場合、支払いが完了するまで商品は発送されません。ご注文日から 2 日以内にコンビニで前払いしてくだ さい。コンビニ支払いでは、締め期間内のとりまとめは行わず注文確定の度に 1 回のご注文の扱いとなります。お支払い期限内で したらキャンセル可能です。お支払い日から中 2 日で教科書をお届けいたします。お支払いは現金のみになります。お支払い期限

超過後は注文済みリストに再注文ボタンが表示されます。またコンビニ支払いの受付は 4 月 27 日 23:59 までとなります。

✔一時的な品切れや出版社の在庫切れ、配送の交通トラブル等により、宅配到着予定日にお届けができない場合があります。その場合 は、先にご用意出来た分のみお送りし、発送が遅れる分は後からのお届けになります。代金のお支払いは代引き・クレジットカード・ コンビニ支払いで以下のように異なります。

代引き例) 4/3 (第3回) に 10 冊注文した。

【配送】 4/6 に 9 冊自宅到着。(1 冊は売り切れ)

【支払】 4/6 に 10 冊の代金+配送関係手数料を支払い

- 【後日発送】 4/13 に残りの 1 冊自宅到着。支払なし。
- クレジットカード例) 4/3 (第3回)に 10 冊注文した。
- 【配送】 4/6 に 9 冊自宅到着。(1 冊は売り切れ)
- 【支払】 4/5 の発送時に 9 冊分+配送関係手数料の決済。

【後日発送】 4/13 に残りの 1 冊自宅到着。この分は 4/12 の発送時に決済。

コンビニ支払い例)4/3 (第3回)に1回の注文で10冊注文した。→4/5 までに書籍代金+配送関係手数料をコンビニでお支払い

## ください。

【配送】 コンビニでのお支払い日から 3 日後に 9 冊自宅到着。(1 冊は売り切れ)

【後日発送】 残りの 1 冊は入荷次第自宅到着。支払なし。

※ただし、別の注文サイクルで注文された場合は別々のお支払になります。またコンビニ支払いは 1 日単位ではなくご注文の都度の お支払いとなり、配送関係手数料もご注文の都度のお支払いになります。

# MyKiTSでの教科書購入方法 URL: https://gomykits.kinokuniya.co.jp/tokoha/

## ※必ず大学 HP(在学生の方へ内 専用バナー)または上記 URL または QR コードから販売ウェブサイト MyKiTS(マイキッツ)にアクセスしてください。

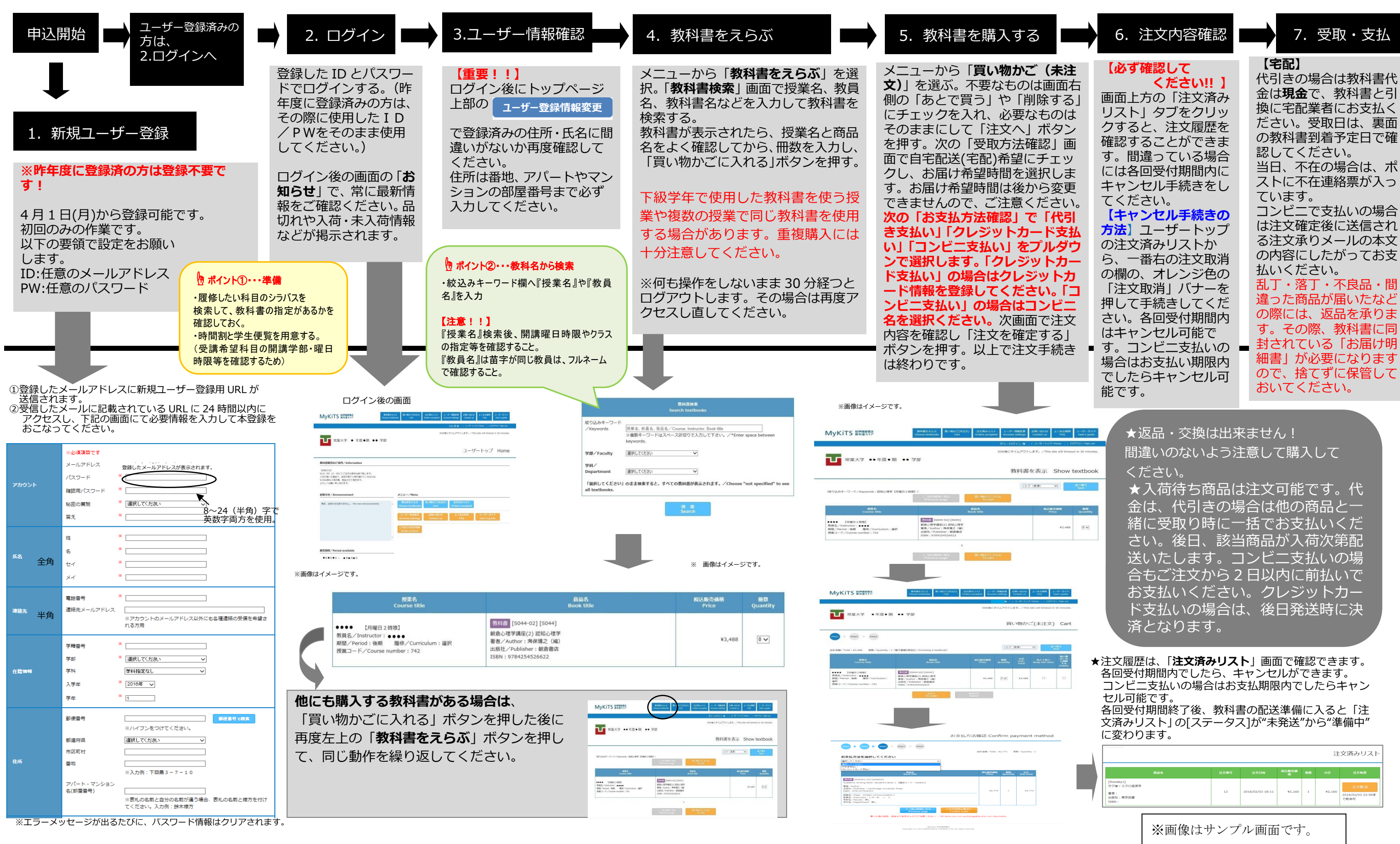

**★注文が確定すると「注文承りメール」が送信されます。** 

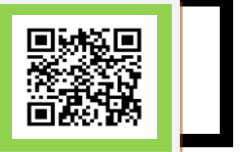